#### МІНІСТЕРСТВО ОСВІТИ І НАУКИ УКРАЇНИ ХАРКІВСЬКИЙ НАЦІОНАЛЬНИЙ ЕКОНОМІЧНИЙ УНІВЕРСИТЕТ IMEHI CEMEHA KY3HELISI

ЗАТВЕРДЖЕНО

на засіданні кафедри інформаційних систем Протокол № 1 від 22.08.2023 р.

oi po6oru  $\frac{1}{2}$   $\frac{1}{2}$  ПОГОДЖЕНО B HAB TATIBHO -METO ДИЧН N<sub>2</sub>020712 1 -#-\t

## ВСТУП ДО ФАХУ

робоча програма навчальної дисципліни (РПНД)

Галузь знань Спеціальність Освітній рівень Освітня програма

12 "Інформаційні технології" 121 "Інженерія програмного забезпечення" перший (бакалаврський) "Інженерія програмного забезпечення"

Статус дисципліни Мова викладання, навчання та оцінювання обов'язкова українська

Розробники: к.е.н., доцент

викладач

Завідувач кафедри iнформаційних систем

Гарант програми

підписано КЕП

Олексій БЕСЕДОВСЬКИЙ

Людмила ЗНАХУР

Дмитро БОНДАРЕНКО

Orer OPOJIOB

Харків 2024

Інформація у сучасному світі перетворилася на один із найбільш важливих ресурсів, а інформаційні системи (ІС) стали необхідним інструментом практично у всіх сферах діяльності.

Будь-який фахівець з інформаційних технологій має мати базові навички по роботі з інформаційними технологіями, знати історію їх розвитку, вміти презентувати себе письмово та усно, оформити різноманітні документи тощо. Все вищеперераховане є базовими навичками, без більшості з яких не може обійтися будь-який фахівець, а тим паче в цій галузі.

Навчальна дисципліна "Вступ до фаху" є обов'язковою та вивчається для підготовки фахівців спеціальності 121 «Інженерія програмного забезпечення» першого (бакалаврського) освітнього рівня.

Навчальна дисципліна «Вступ до фаху» дає можливість ознайомитися з основними поняттями в галузі програмування та інформаційних технологій. За результатами вивчення дисципліни здобувач зможе орієнтуватися в сучасних інформаційних системах і технологіях, знати сучасний інструментарій щодо ефективної та інтерактивної роботи під час занять в університеті та подальшій роботі за спеціальністю. У ході вивчення будуть також сформовані компетентності щодо ефективної роботи з офісними документами.

Метою навчальної дисципліни «Вступ до фаху» є формування у майбутніх фахівців знань про основи комп'ютерних інформаційних технологій, побудову та функціонування програмного забезпечення, а також набуття практичних навичок роботи з сучасною комп'ютерною технікою й ефективного використання інформаційно-комунікаційних технологій у професійній діяльності для вирішення різноманітних завдань.

Завданнями навчальної дисципліни є:

− оволодіння навичками створення звітів, презентацій та роботи з даними за допомогою продуктів Microsoft Office;

− поліпшення навичок роботи в команді;

− покращення навичок презентації виконаної роботи;

− отримання навичок створення професійного резюме;

− знайомство з історією та сучасним станом розвитку інформаційних технологій;

− знайомство з принципами організації навчання в університеті та структурою підготовки за спеціальністю.

Об'єктом навчальної дисципліни є інформаційні технології.

Предметом навчальної дисципліни є основні підходи та методи організації навчання в університеті за обраною спеціальністю, що забезпечують та допомагають вирішенню завдань за обраним фахом.

У процесі навчання здобувачі отримують необхідні знання під час лекційних, практичних занять та виконання лабораторних робіт. Також велике значення в процесі вивчення та закріплення знань має самостійна робота здобувачів.

Результати навчання та компетентності, які формує навчальна дисципліна визначено в табл. 1.

Таблиця 1

#### **Результати навчання та компетентності, які формує навчальна дисципліна**

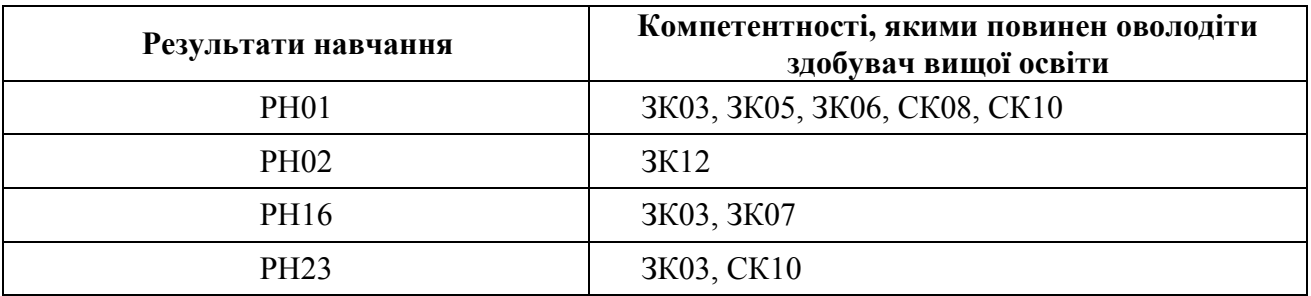

де, РН01. Аналізувати, цілеспрямовано шукати і вибирати необхідні для вирішення професійних завдань інформаційно-довідникові ресурси і знання з урахуванням сучасних досягнень науки і техніки;

РН02. Знати кодекс професійної етики, розуміти соціальну значимість та культурні аспекти інженерії програмного забезпечення і дотримуватись їх в професійній діяльності;

РН16. Мати навички командної розробки, погодження, оформлення і випуску всіх видів програмної документації;

РН23. Вміти документувати та презентувати результати розробки програмного забезпечення;

ЗК03. Здатність спілкуватися державною мовою як усно, так і письмово;

ЗК05. Здатність вчитися і оволодівати сучасними знаннями;

ЗК06. Здатність до пошуку, оброблення та аналізу інформації з різних джерел;

ЗК07. Здатність працювати в команді;

ЗК12. Здатність зберігати та примножувати моральні, культурні, наукові цінності і досягнення суспільства на основі розуміння історії та закономірностей розвитку предметної області, її місця у загальній системі знань про природу і суспільство та у розвитку суспільства, техніки і технологій, використовувати різні види та форми рухової активності для активного відпочинку та ведення здорового способу життя;

СК08. Здатність застосовувати фундаментальні і міждисциплінарні знання для успішного розв'язання завдань інженерії програмного забезпечення;

СК10. Здатність накопичувати, обробляти та систематизувати професійні знання щодо створення і супроводження програмного забезпечення та визнання важливості навчання протягом всього життя.

# **ПРОГРАМА НАВЧАЛЬНОЇ ДИСЦИПЛІНИ**

## **Зміст навчальної дисципліни**

**Змістовий модуль 1. Організація навчання в університеті**

**Тема 1. Вступ до дисципліни. Рекомендації провідних фахівців в сфері ІТ.**

1.1. Дисципліна «Вступ до фаху».

1.2. Організація проведення занять за дисципліною.

1.3. Правила «дорослого» життя.

**Тема 2. Загальні рекомендації щодо організації навчання в університеті.**

2.1. Навчання в університеті: терміни.

2.2. Служби університету.

2.3. Види навчальних занять.

2.4. Оцінювання дисциплін. Технологічна карта. Контрольні заходи.

2.5. Організація часу.

2.6. Навчання протягом життя.

2.7. Міжнародні програми.

**Тема 3. Освітнє та інформаційне комп'ютерне середовище університету.**

3.1. Університет та його обчислювальні центри.

3.2. Правила роботи за комп'ютером.

3.3. Користування сайтами університету, розкладу занять, науковотехнічної бібліотеки.

3.4. LMS Moodle.

3.5. Тестування в системі дистанційного навчання Moodle.

3.6. Кодекс комп'ютерної етики.

**Тема 4. Профетика, академічна доброчесність та захист прав здобувачів освіти.**

4.1. Фундаментальні етичні цінності.

4.2. Принципи мотивації діяльності здобувачів.

4.3. Поведінка, яка не сумісна з іміджем здобувача.

4.4. Основні заповіді здобувача.

4.5. Відповідальність у випадку порушень профетики та академічної доброчесності.

4.6. Захист прав здобувачів вищої освіти.

**Тема 5. Mind Maps як інструмент вивчення та конспектування інформації.**

5.1. Сутність підходу.

5.2. Закони змісту та оформлення. Рекомендації щодо складання.

5.3. Підготовка до роботи з mind maps.

5.4. Приклади mind maps. Помилки при їх складанні.

**Тема 6. Структура навчального плану за спеціальністю.**

6.1. Дисципліни загальної підготовки.

- 6.2. Дисципліни загально-професійної та математичної підготовки.
- 6.3. Дисципліни підготовки з програмування.
- 6.4. Дисципліни підготовки з бізнес-аналізу, управління проєктами та ІС.
- 6.5. Практична підготовка та дипломне проєктування.
- 6.6. Структурно-логічна схема підготовки за спеціальністю.

#### **Змістовий модуль 2. Soft-skills та hard-skills працівників у сфері ІТ Тема 7. Вимоги до формування CV.**

- 7.1. Кроки для написання резюме.
- 7.2. Різні точки зору на резюме.
- 7.3. Структура резюме.
- 7.4. Правила оформлення.
- 7.5. Оформлення файлу та супроводжуючого листа.
- 7.6. Приклади резюме. Помилки при їх складанні.

## **Тема 8. Вимоги до створення презентацій.**

- 8.1. Підготовка до створення презентацій.
- 8.2. Структура презентацій.
- 8.3. Типи слайдів.
- 8.4. Оформлення слайдів.
- 8.5. Загальні правила створення презентацій.

## **Тема 9. Вимоги до публічних виступів.**

- 9.1. Страх публічного виступу та самоналаштування.
- 9.2. Цель виступу та його структура.
- 9.3. Привернення та утримання уваги аудиторії.
- 9.4. Фактори впливу на публіку.
- 9.5. Важливі дрібниці.

## **Тема 10. Професії в ІТ: розробник та тестувальник.**

- 10.1. Сутність професії «розробник».
- 10.2. Різновиди розробників. Вимоги до професії.
- 10.3. Сутність професії «тестувальник».
- 10.4. Різновиди тестувальників. Вимоги до професії.
- 10.5. Відмінності вимог в аутсорсингових та продуктових компаніях.

## **Тема 11. Професії в ІТ: бізнес-аналітик та менеджер проєктів.**

- 11.1. Сутність професії «бізнес-аналітик».
- 11.2. Різновиди бізнес-аналітиків. Вимоги до професії.
- 11.3. Сутність професії «менеджер проєктів».
- 11.4. Різновиди менеджерів проєктів. Вимоги до професії.

## **Тема 12. Професії в ІТ: інші професії в ІТ.**

- 12.1. Інші технічні професії в ІТ.
- 12.2. Нетехнічні професії в ІТ.
- 12.3. Вимоги та їх порівняння для різних професій.
- 12.4 Я в IT.

Перелік практичних та лабораторних занять / завдань за навчальною дисципліною наведено в табл. 2.

# **Перелік практичних та лабораторних занять**

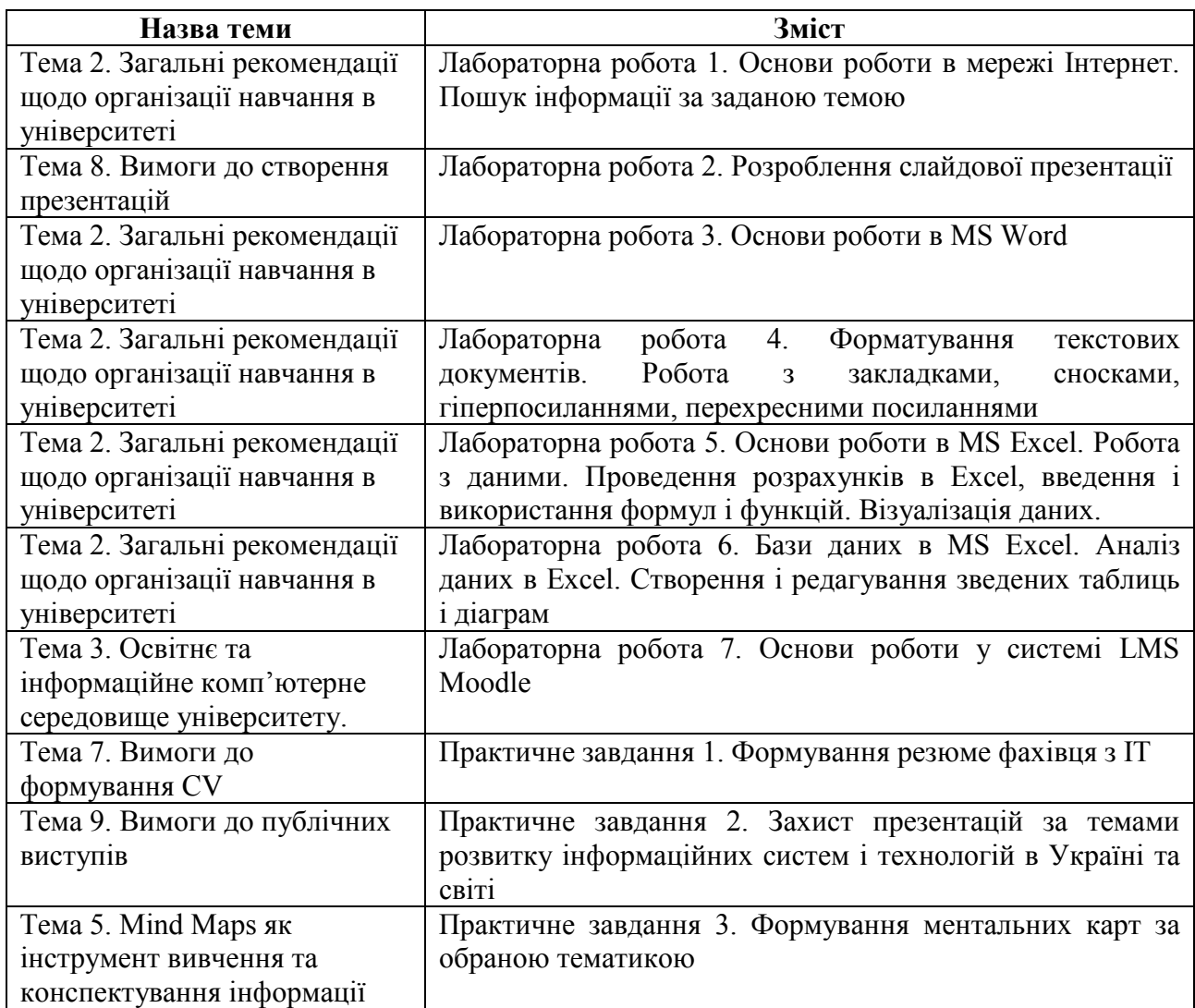

Перелік самостійної роботи за навчальною дисципліною наведено в табл. 3.

Таблиця 3

# **Перелік самостійної роботи**

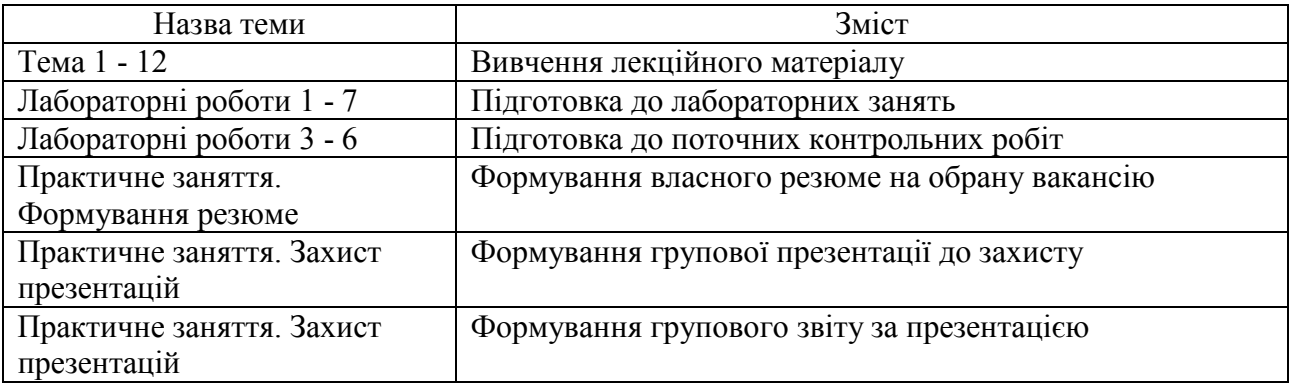

Кількість годин лекційних, практичних та лабораторних занять та годин самостійної роботи наведено в робочому плані (технологічній карті) з навчальної дисципліни.

# **МЕТОДИ НАВЧАННЯ**

У процесі викладання навчальної дисципліни для набуття визначених результатів навчання, активізації освітнього процесу передбачено застосування таких методів навчання, як:

Словесні (лекція (Тема 1 – 12), проблемна лекція (Тема 4), лекціяпровокація (Тема 6, 7, 9)).

Наочні (демонстрація (Тема 1-12)).

Практичні (лабораторні роботи, індивідуальні та групові завдання (практичні заняття)).

# **ФОРМИ ТА МЕТОДИ ОЦІНЮВАННЯ**

Університет використовує 100 бальну накопичувальну систему оцінювання результатів навчання здобувачів вищої освіти.

**Поточний контроль** здійснюється під час проведення лекційних, практичних та лабораторних занять і має на меті перевірку рівня підготовленості здобувача вищої освіти до виконання конкретної роботи і оцінюється сумою набраних балів:

− максимальна сума – 100 балів; мінімальна сума – 60 балів.

**Підсумковий контроль** включає семестровий контроль та атестацію здобувача вищої освіти.

**Семестровий контроль** проводиться у формі диференційованого заліку.

*Підсумкова оцінка за навчальною дисципліною* визначається сумуванням всіх балів, отриманих під час поточного контролю.

Під час викладання навчальної дисципліни використовуються наступні контрольні заходи:

Поточний контроль: захист лабораторних робіт (28 балів), групові навчально-дослідні завдання (40 балів), індивідуальне навчально-дослідне завдання (8 балів), поточні контрольні роботи (24 бали).

Більш детальну інформацію щодо системи оцінювання наведено в робочому плані (технологічній карті) з навчальної дисципліни.

# **РЕКОМЕНДОВАНА ЛІТЕРАТУРА**

#### **Основна**

1. Інформатика в сфері комунікацій [Електронний ресурс] : навч.-практ. посіб.: у 3-х ч. Ч. 1 : Створення та редагування текстових документів і презентацій / С. Г. Удовенко, О. В. Тесленко, В. А. Затхей [та ін.] ; за заг. ред. С. Г. Удовенка; Харківський національний економічний університет ім. С. Кузнеця. - Електрон. текстові дан. (25,4 МБ). - Харків : ХНЕУ ім. С. Кузнеця, 2018. - 258 с. - Режим доступу: http://repository.hneu.edu.ua/handle/123456789/22768

2. Інформатика в сфері комунікацій [Електронний ресурс] : навч.-практ. посіб : у 3-х ч. Ч. 2 : Обробка та аналіз даних / С. Г. Удовенко, О. В. Тесленко, Н. О. Бринза [та ін.] ; за заг. ред. С. Г. Удовенка; Харківський національний економічний університет ім. С. Кузнеця. - Електрон. текстові дан. (14,3 МБ). - Харків : ХНЕУ ім. С. Кузнеця, 2019. - 249 с. - Режим доступу: http://repository.hneu.edu.ua/handle/123456789/23347

3. Кодекс професійної етики та організаційної культури працівників і студентів Харківського національного економічного університету / Укл. М. С. Дороніна, О. М. Кузь, Г. В. Назарова, К. Г. Наумік, Л. М. Сєдова ; за заг. редакцією докт. екон. наук, професора В. С. Пономаренка. – Харків : Вид. ХНЕУ, 2008. – 32 с.

#### **Додаткова**

4. Табличний процесор MS EXCEL: просунутий рівень. Практикум [Електронний ресурс] / уклад. А. А. Гаврилова, Н. О. Бринза, О. Г. Король; Харківський національний економічний університет ім. С. Кузнеця. - Електрон. текстові дан. (7,92 МБ). - Харків : ХНЕУ ім. С. Кузнеця, 2021. - 242 с. - Режим доступу: http://repository.hneu.edu.ua/handle/123456789/26813

#### **Інформаційні ресурси**

5. Закон України від 01.07.2014 р. N1556-VII «Про вищу освіту». – Режим доступу: http://zakon5.rada.gov.ua/laws/show/2145-19.

6. ОПП «Інженерія програмного забезпечення». Перший (бакалаврський) рівень вищої освіти. 2023 рік. – Режим доступу : https://www.hneu.edu.ua/wpcontent/uploads/1/OPP-121-Bak-Inzheneriya\_progrm\_zabezpechennya-23-24.pdf.

7. Положення про апеляцію результатів підсумкового контролю у формі екзамену (іспиту). – Режим доступу : https://www.hneu.edu.ua/wpcontent/uploads/2020/08/Polozhennya-pro-apelyatsiyu-rezultativ-pidsumkovogokontrolyu-u-formi-ekzamenu-ispytu.pdf.

8. Положення про організацію освітнього процесу у Харківському національному економічному університеті імені Семена Кузнеця. – Режим доступу : https://www.hneu.edu.ua/wp-content/uploads/2020/12/Polozhennya-proorganizatsiyu-osvitnogo-protsesu-u-HNEU.pdf.

9. Положення про переведення, відрахування, поновлення та переривання у навчанні здобувачів вищої освіти у Харківському національному

економічному університеті імені Семена Кузнеця. – Режим доступу : https://www.hneu.edu.ua/wp-content/uploads/1/Polozhennya-pro-perevedennyavidrahuvannya-ponovlennya-ta-pereryvannya-u-navchanni-zdobuvachiv-vyshhoyiosvity-u-HNEU-im.-S.-Kuznetsya.pdf.

10. Положення про персональні навчальні системи в Харківському національному економічному університеті імені Семена Кузнеця. – Режим доступу : https://www.hneu.edu.ua/wp-content/uploads/2020/12/Polozhennya-pro-PNS.pdf.

11. Положення про порядок переведення студентів Харківського національного економічного університету імені Семена Кузнеця, що навчаються за кошти фізичних або юридичних осіб на вакантні місця навчання за кошти державного бюджету. – Режим доступу : https://www.hneu.edu.ua/wpcontent/uploads/2021/05/Polozhennya-pro-poryadok-perevedennya-studentiv-HNEU.pdf.

12. Положення про порядок призначення і виплати стипендій студентам, аспірантам та докторантам Харківського національного економічного університету імені Семена Кузнеця. – Режим доступу : https://www.hneu.edu.ua/wp-content/uploads/2022/09/Polozhennya-pro-poryadokpryznachennya-i-vyplaty-stypendij-studentam-aspirantam-ta-doktorantam-HNEUim.-S.-Kuznetsya-nova-redaktsiya.pdf.

13. Положення про порядок формування рейтингу успішності студентів Харківському національному економічному університеті імені Семена Кузнеця для призначення академічних стипендій. - Режим доступу https://www.hneu.edu.ua/wp-content/uploads/2021/08/Polozhennya-pro-poryadokformuvannya-reytynhu-uspishnosti-studentiv.pdf.

14. Положення про проведення письмових екзаменів (іспитів) у Харківському національному економічному університеті імені Семена Кузнеця. – Режим доступу : https://www.hneu.edu.ua/wp-content/uploads/2020/08/ Polozhennya-pro-provedennya-pysmovyh-ekzameniv-Ispytiv-u-HNEU-im.- S.Kuznetsya.pdf.

15. Порядок оцінювання результатів навчання здобувачів вищої освіти за накопичувальною бально-рейтинговою системою в Харківському національному економічному університеті імені Семена Кузнеця. – Режим доступу : https://www.hneu.edu.ua/wp-content/uploads/2023/06/Poryadokotsinyuvannya-rezultativ-navchannya-studentiv.pdf.

16. Порядок проведення атестації здобувачів вищої освіти в Харківському національному економічному університеті імені Семена Кузнеця під час введення воєнного стану в Україні. – Режим доступу : https://www.hneu.edu.ua/wp-content/uploads/2022/05/Poryadok-provedennyaatestatsiyi-v-HNEU-pid-chas-vvedennya-voyennogo-stanu-v-Ukrayini.pdf.

17. Порядок проведення екзаменаційної сесії під час введення воєнного стану в Україні в Харківському національному економічному університеті імені Семена Кузнеця. – Режим доступу : https://www.hneu.edu.ua/wpcontent/uploads/2022/04/Poryadok-provedennya-ekzamenatsijnoyi-sesiyi-pid-chasvvedennya-voyennogo-stanu-v-Ukrayini-v-HNEU.pdf.

18. Порядок формування та реалізації вибіркової складової освітніх програм Харківського національного економічного університету імені Семена Кузнеця. – Режим доступу : https://www.hneu.edu.ua/wpcontent/uploads/2021/12/Poryadok-formuvannya-ta-realizatsiyi-vybirkovoyiskladovoyi-osvitnih-program-HNEU.pdf.

19. Що таке розумова карта? – Режим доступу : https://www.mindonmap.com/uk/blog/what-is-a-mind-map/.

20. Як скласти ефективне резюме. – Режим доступу : https://sweetcv.com/ua/guide.

21. Curriculum Guidelines for Undergraduate Degree Programs in Software Engineering. – Access mode: https://www.acm.org/education/curricularecommendations.

22. Вступ до фаху / Беседовський О.М., Знахур Л.В. – Режим доступу : https://pns.hneu.edu.ua/course/view.php?id=1157.